# Ilumiline 36 IP Optic Series

## **User Manual**

- Ilumiline 36 IP Optic VW
- Ilumiline 36 IP Optic RGB

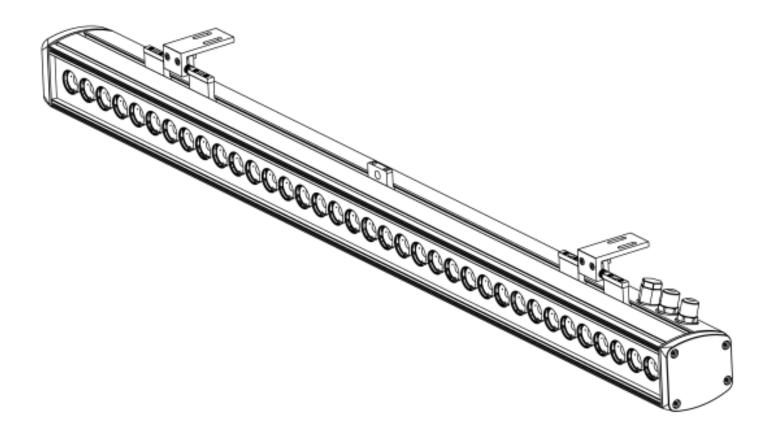

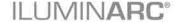

## **Edition Notes**

The Ilumiline 36 IP Optic Series User Manual Rev. 7 covers the description, safety precautions, installation, programming, operation, and maintenance of the Ilumiline 36 IP Optic (RGB or VW). ILUMINARC® released this edition of the Ilumiline 36 IP Optic Series User Manual Rev. 7 in October 2015.

#### **Trademarks**

The ILUMINARC® logo, the ILUMINARC® name and all other trademarks in this document related to services or products by ILUMINARC® are trademarks owned or licensed by ILUMINARC®, its affiliates or subsidiaries. Any other product names, logos, brands, company names, trademarks featured or referred to within this document are the property of their respective trademark holders.

### **Copyright Notice**

The entire content of this document, except where applicable and unless otherwise noted, is solely owned by ILUMINARC®, a wholly owned trademark of Chauvet & Sons, Inc.

#### © Copyright 2015 ILUMINARC®.

All rights reserved.

Electronically published by ILUMINARC® in the United States of America.

#### **Manual Usage**

ILUMINARC® authorizes its customers to download and print this manual for professional information purposes only. ILUMINARC® expressly prohibits the usage, copy, storage, distribution, modification, or printing of this manual or its content for any other purpose without its written consent.

#### **Document Printing**

For better results, print this document in color, on letter size paper (8.5 x 11 inches), double sided. If using A4 paper (210 x 297 mm), configure your printer to scale the content of this document to A4 paper.

#### **Intended Audience**

Any person in charge of installing, operating, and/or maintaining the Ilumiline 36 IP Optic (RGB or VW) should read the Guide that shipped with it and this manual in their entirety before installing, operating, or maintaining this product.

### **Disclaimer**

ILUMINARC® believes that the information contained in this manual is accurate in all respects. However, ILUMINARC® assumes no responsibility for any error or omissions in this document. ILUMINARC® reserves the right to revise this document and to make changes from time to time in the content hereof without obligation of ILUMINARC® to notify any person or company of such revision or changes. This does not constitute in any way a commitment by ILUMINARC® to make such changes. ILUMINARC® may issue a revision of this manual or a new edition of it to incorporate such changes.

#### **Document Revision**

The Ilumiline 36 IP Optic Series User Manual Rev. 7 supersedes all previous versions of this manual. Please discard any older versions of this manual you may have, whether in printed or electronic format, and replace them with this version.

| Author    | Date     | Editor | Date |
|-----------|----------|--------|------|
| D. Couppe | 10/27/15 |        |      |

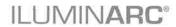

## **Table of Contents**

| 1. Introduction             | 1  |
|-----------------------------|----|
| What Is In the Box          | 1  |
| Unpacking Instructions      |    |
| Text Conventions            |    |
| Safety Notes                |    |
| ,                           |    |
| Personal Safety             |    |
| Mounting and Installation   |    |
| Power and Wiring Operation  |    |
| ·                           |    |
| 2. Product Description      | 3  |
| O                           | _  |
| Common Features             |    |
| VW Features                 |    |
| RGB Features                |    |
| Options                     |    |
| Product Overview            |    |
| Product Dimensions          | 5  |
| 3. Installation             | 6  |
|                             |    |
| AC Power                    |    |
| Power Consumption           |    |
| AC Plug                     |    |
| Power Wiring                |    |
| DMX Linking                 |    |
| DMX Modes                   |    |
| Signal Wiring               | 8  |
| Protocol Connectivity       |    |
| Controllers                 |    |
| DMX Controller              |    |
| ILUMICON                    |    |
| llumicode                   |    |
| Mounting                    |    |
| Orientation                 |    |
| Installation                |    |
| riocedule                   | 12 |
| 4. Operation                | 13 |
|                             |    |
| Ilumicode                   |    |
| Ilumicode Panel Description |    |
| Menu Map                    | 13 |
| VW Functions Menu Map       |    |
| RGB Functions Menu Map      |    |
| Programming                 |    |
| DMX Personality             |    |
| DMX Starting Address        |    |
| Static Colors               |    |
| Color                       |    |
| Whites Setting              |    |
| Reset to Factory Settings   |    |
| DMX Values                  |    |
| ARC 1                       |    |
| ARC 1 + D                   |    |
| ARC FULL                    |    |
| SPECIAL 1                   |    |
| VW                          |    |
| VW + D                      | _  |
| SOLID                       | 18 |

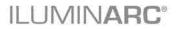

| 5. Technical Information              | 19 |
|---------------------------------------|----|
| Product Maintenance                   | 19 |
| Product Repairs                       | 19 |
| Troubleshooting Guide                 | 20 |
| Photometrics                          | 21 |
| LED Disclaimer                        | 23 |
| LED Life                              | 23 |
| LED Binning                           | 23 |
| Color Rendering Index (CRI)           | 23 |
| Returns Procedure                     |    |
| Claims                                |    |
| Technical Specifications VW Products  | 26 |
| Technical Specifications RGB Products |    |

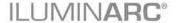

## 1. Introduction

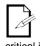

This icon indicates useful, although noncritical information.

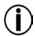

This icon indicates important

installation or configuration information. Failure to comply with this information may prevent the product from functioning correctly.

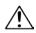

This icon indicates critical installation,

configuration, or operation information. Failure to comply with this information may render the product partially or completely inoperative, damage third-party equipment, or cause harm to the user

The term "DMX" used throughout this document refers to the USITT

DMX512-A transmission protocol.

#### What Is In the Box

- One Ilumiline 36 IP Optic (VW or RGB)
- Warranty Card
- Quick Reference Guide

## **Unpacking Instructions**

Immediately upon receiving a product from ILUMINARC®, carefully unpack the carton. Check the contents of the box to ensure that all parts are present and that they are in good condition. If any part appears damaged from shipping, or if the carton shows signs of mishandling, see the Claims section in the Technical Information chapter.

#### **Text Conventions**

| Convention      | Meaning                                                |  |
|-----------------|--------------------------------------------------------|--|
| 1~512           | A range of values in the text                          |  |
| 50/60           | A set of mutually exclusive values in the text         |  |
| "ILUMICON UM"   | The name of another publication or manual              |  |
| <set></set>     | A button on the product's control panel                |  |
| Settings        | A product function or a menu option                    |  |
| MENU > Settings | A sequence of menu options                             |  |
| 1~10            | A range of menu values from which to choose in a menu  |  |
| Yes/No          | A set of two mutually exclusive menu options in a menu |  |
| ON              | A unique value to enter or select in a menu            |  |

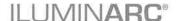

<u>^</u>

There are no user serviceable parts inside this

product. Any reference to servicing you may find from now on in this User Manual will only apply to properly certified ILUMINARC® technicians. Do not open the housing or attempt any repairs unless you are certified to do so.

Please refer to all applicable local codes and regulations for the proper installation of this product.

Keep this manual for future consultation. If you sell this product to another user, make sure that they also receive this manual.

In the unlikely event that your llumiline 36 IP Optic (RGB or VW) may require service, please contact ILUMINARC® Technical Support.

## **Safety Notes**

Please read all the following safety notes carefully because they include important information on how to install, use, and maintain this product safely.

#### **Personal Safety**

- · Avoid direct eye exposure to the light source while the product is on.
- · Always disconnect this product from its power source before servicing.
- · Always connect this product to a grounded circuit to avoid the risk of electrocution.
- · Do not touch this product's housing when operating because it may be very hot.

### **Mounting and Installation**

- This product is for outdoor use and can be submerged (IP67). However, do not submerge deeper than 1 m for more than thirty (30) minutes.
- CAUTION: When transferring product from extreme temperature environments, (e.g. cold truck to warm humid ballroom) condensation may form on the internal electronics of the product. To avoid causing a failure, allow product to fully acclimate to the surrounding environment before connecting it to power.
- Make sure there are no flammable materials close to this product while operating.
- · When hanging this product, always secure it to a fastening device using a safety cable.

### **Power and Wiring**

- · Always make sure that you are connecting this product to the proper voltage, as per the specifications in this manual or on the product's sticker.
- · Never connect this product to a dimmer pack.
- · Make sure that the power input cable is not cracked, crimped, or damaged.
- · Never disconnect this product by pulling or tugging on the power input cable.

#### Operation

- · The maximum ambient temperature is  $104^{\circ}$  F ( $40^{\circ}$  C). Do not operate this product at a higher temperature.
- · In case of a serious operating problem, stop using this product immediately!

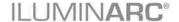

## 2. Product Description

The Ilumiline 36 IP Optic Series User Manual includes two products:

- Ilumiline 36 IP Optic VW
- · Ilumiline 36 IP Optic RGB

These products are available with 60° x 10° optics. The Ilumiline 36 IP Optic, both the RGB and the VW, consist of a stainless steel body containing a power supply, control unit, impact resistant glass cover, and 36 LEDs.

#### **Common Features**

- · Remotely addressable DMX-512 LED linear wash light
- · IP67 ingress protection
- IP67 stainless steel gland nuts for cable entry
- Extruded aluminum housing
- · Five distinct dimming curves
- Integrated Cooling Enhancement<sup>TM</sup>
- Gore<sup>TM</sup> valve controlled humidity
- Ilumicode compatible

#### **VW Features**

· Operating modes:

1-channel: Dimmer

2-channel: Warm white, cool white control 3-channel: Warm white, cool white, dimmer

- · High power 1 W (350 mA) warm white and cool white LEDs
- · Static color temperature control with or without a DMX controller
- SpectraWhite<sup>TM</sup> mixing with or without DMX controller
- Installed (non-changeable) optical system:

60°x10° lenses - Product order code: 12036006

#### **RGB Features**

Operating modes:

1-channel: Dimmer 3-channel: RGB control 4-channel: RGB, dimmer

7-channel: RGB, dimmer, color macro, strobe, dimmer speed

- High power 1 W (350 mA) RGB LEDs
- RGB color mixing with or without DMX controller
- · Installed (non-changeable) optical system:

60°x10° lenses - Product order code: 12036005

#### **Options**

· Ilumicode addresser (required for product configuration)

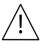

- The RDM2go, which includes a built in ilumicode addresser along with many other useful features is now available.
- The Ilumicoode addresser is required for product configuration (sold separately).

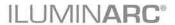

### **Product Overview**

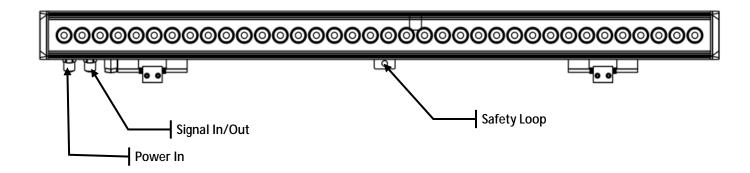

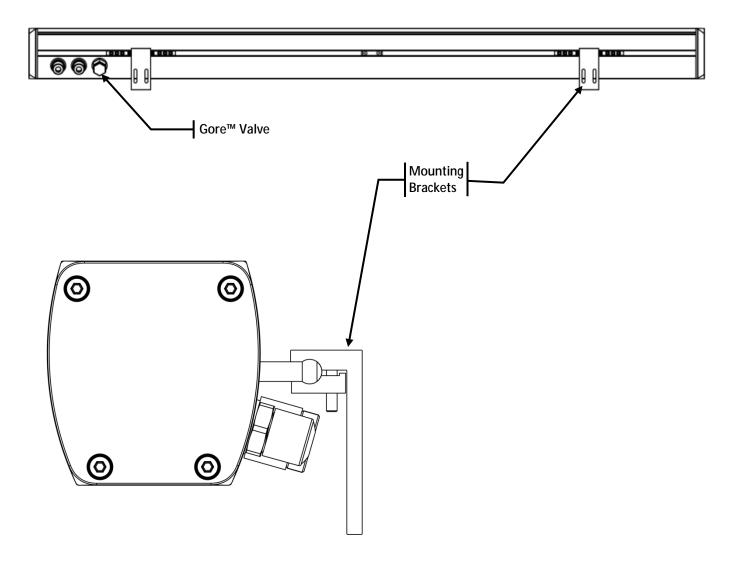

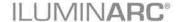

## **Product Dimensions**

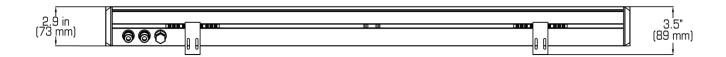

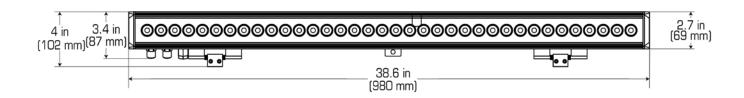

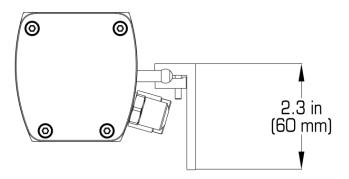

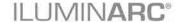

## 3. Installation

Always connect the Ilumiline 36 IP Optic (RGB or VW) to a protected circuit with an appropriate electrical ground to avoid the risk of electrocution or fire.

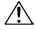

Never connect the Ilumiline 36 IP Optic (RGB or

VW) to a rheostat (variable resistor) or dimmer circuit, even if the rheostat or dimmer channel serves only as a 0 to 100% switch.

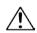

Make sure to connect the Ilumiline 36 IP

Optic (RGB or VW) to a power line with the proper voltage and frequency, as per the specifications in this manual or on the product's sticker.

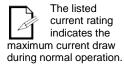

If you choose to bury the power or signal distribution boxes, make sure that they are IP67 rated or greater.

#### **AC Power**

The Ilumiline 36 IP Optic (RGB or VW) has an auto-ranging power supply that can work with an input voltage range of 100~240 VAC, 50/60 Hz.

Make sure that you are connecting this product to the proper voltage, as per the specifications in this manual or on the product's sticker.

### **Power Consumption**

To determine the power requirements for the Ilumiline 36 IP Optic (RGB or VW), see the label affixed to the side of the product. Alternatively, you may refer to the specifications chart in the *Technical Information* chapter of this manual.

The listed current rating indicates the maximum current draw during normal operation.

### **AC Plug**

The Ilumiline 36 IP Optic (RGB or VW) comes with a bare-ended power input cord for hardwire installation. Use the table and the illustration below to wire a plug.

| Connection | Wire (US)    | Screw Color (US) | Wire (Europe) | IP67 Pin |
|------------|--------------|------------------|---------------|----------|
| AC Live    | Black        | Yellow or Brass  | Brown         | 1        |
| AC Neutral | White        | Silver or Gray   | Blue          | 2        |
| AC Ground  | Green/Yellow | Green            | Green/Yellow  | 3        |

#### **Power Wiring**

You can connect the bare-ended IP67 rated AC power cable from the product to an IP67 rated power connector or IP67 rated junction box.

If using junction boxes, make sure to use IP67 rated conduit for surface installations.

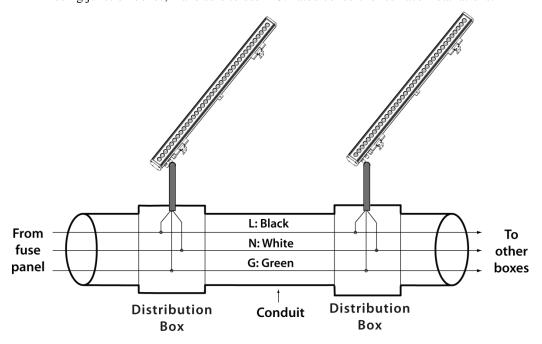

The Ilumiline 36 IP Optic (RGB or VW) must be linked using

DMX cable in a daisy chain (serial) fashion. To comply with the EIA-485 standard, no more than 32 products should be connected on one daisy chain without using a DMX optically-isolated splitter. Doing otherwise may result in deterioration of the digital DMX signal.

USITT recommends limiting the total length of the DMX cable (from the first product/controller to the last product) to 300 ~ 455  $m (985 \sim 1,500 ft)$ .

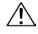

Disconnect the product from the AC power before opening it.

## **DMX Linking**

You may link the Ilumiline 36 IP Optic (RGB or VW) to a DMX controller using a standard DMX serial connection. If using other DMX products compatible with the Ilumiline 36 IP Optic (RGB or VW), you can control each individually with a single DMX controller.

If you are not familiar with the DMX standard, or if you need information about the DMX cables needed to link the Ilumiline 36 IP Optic (RGB or VW) to a DMX controller, you may download the DMX Primer document from the ILUMINARC® Web site at www.iluminarc.com.

#### **DMX Modes**

The Ilumiline 36 IP Optic (RGB or VW) uses the standard DMX data connection for all its DMX personalities. Refer to the *Introduction* chapter for a brief description of these modes. Refer to the Operation chapter to learn how to configure the Ilumiline 36 IP Optic (RGB or VW) to work in these modes. The DMX Values section will provide you with detailed information regarding the DMX modes.

#### **VW**

| DMX Mode | DMX Address |
|----------|-------------|
| VW       | 511         |
| VW + D   | 510         |
| SOLID    | 512         |

#### **RGB**

| DMX Mode | DMX Address | DMX Mode | DMX Address |
|----------|-------------|----------|-------------|
| ARC FULL | 506         | SOLID    | 512         |
| ARC1     | 510         | SPECIAL1 | 507         |
| ARC1+D   | 509         |          |             |

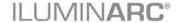

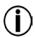

The signal cable must match or exceed the electrical eristics of the

characteristics of the Belden® 9841 cable for EIA RS-485 applications. You may also use CAT5, 5e, or CAT6 LAN cable.

### **Signal Wiring**

To provide signal for the Ilumiline 36 IP Optic (RGB or VW), you can connect the bare-ended IP67 rated signal cable from the product to two IP67 rated signal connectors (DMX in and DMX Out), or use an IP67 rated junction box. In this case, make sure to use IP67 rated conduit.

#### **Protocol Connectivity**

The Ilumiline 36 IP Optic (RGB or VW) uses USITT DMX 512 Protocol. The procedure below illustrates the recommended connection method.

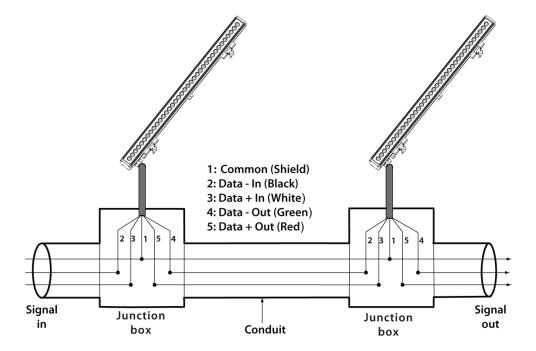

If you have not configured the DMX starting address and DMX mode for each product, they will all use their default values. This means that all products will operate in unison.

#### **Controllers**

Each product in the Ilumiline 36 IP Optic Series can operate with a standard DMX controller, or the Ilumicode addresser. The sections below provide information on how to connect these products to the corresponding controllers. The instructions to operate these products with each of the above controllers are in the *Operation* chapter of this manual.

#### **DMX Controller**

The Ilumiline 36 IP Optic (RGB or VW) can work with a standard DMX controller. The channel assignments will depend on the chosen personality (see the corresponding *Menu Map* on pages 13 and 14) and the DMX address assigned to each product (see *Programming* on page 14).

The figure below illustrates how to connect the DMX controller to the Ilumiline 36 IP Optic (RGB or VW).

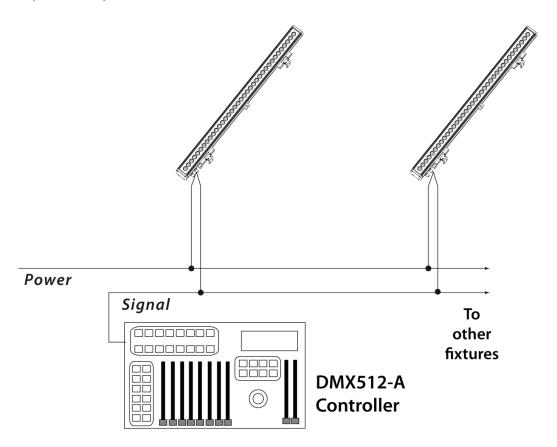

Refer to the Operation chapter of the ILUMICON User Manual to learn how to enable the Ilumiline 36 IP Optic RGB to operate with the ILUMICON controller.

## **ILUMICON**

The Ilumiline 36 IP Optic RGB can also work with the ILUMICON controller instead of a standard DMX controller. Please refer to the ILUMICON User Manual to learn how to use this controller with the Ilumiline 36 IP Optic RGB.

The figure below illustrates how to connect the ILUMICON controller to the Ilumiline 36 IP Optic RGB.

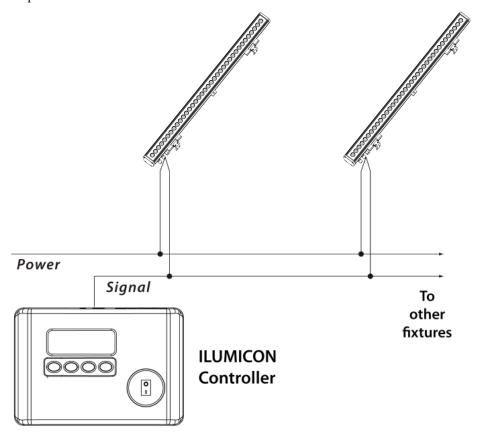

The RDM2go, which includes a built in ilumicode addresser along with many other useful features is now available.

**(i)** 

To assign individual DMX addresses to each product,

you must connect the Ilumicode to each product, individually.

ILUMINARC® suggests that you connect no more than 20 products in this mode and keep the total distance to less than 60 m (197 ft). Otherwise, you might need to use an

optically isolated signal

amplifier.

#### **Ilumicode**

The Ilumiline 36 IP Optic (RGB or VW) uses the Ilumicode for configuration purposes. The diagram below shows how to connect the Ilumicode to this product. This connection will control multiple products at the same time, all having the same DMX address.

The Ilumicode must be used to configure this product. The Ilumicode can be purchased separately through your ILUMINARC® sales representative.

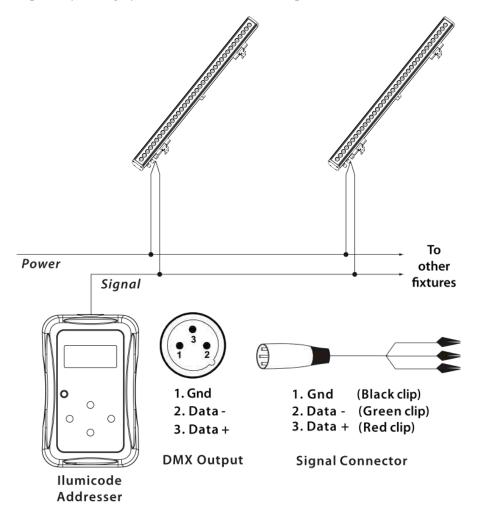

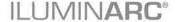

## **Mounting**

Before mounting this product, read and follow the safety recommendations indicated in the *Safety Notes* section.

#### Orientation

Always mount this product in any safe position making sure there is adequate room for ventilation, configuration, and maintenance.

#### Installation

The Ilumiline 36 IP Optic (RGB or VW) comes with two adjustable brackets with 3mm slot openings to mount the product on any firm, non-flammable surface. Once mounted the angle of the product can also be adjusted and locked into place. ILUMINARC® recommends following the general guidelines below when mounting the Ilumiline 36 IP Optic (RGB or VW).

- When selecting an installation location, consider ease of access to the product for operation, programming adjustments, and routine maintenance.
- Make sure the product's mounting location can support its weight. Please see the Technical Specifications section of this manual for the weight requirement of this product.

#### **Procedure**

The Ilumiline 36 IP Optic (RGB or VW) comes with two adjustable brackets with 3mm slot openings to mount the product on any firm, non-flammable surface. These feet also serve as floor or wall mount supports. You will have to use two mounting points per product.

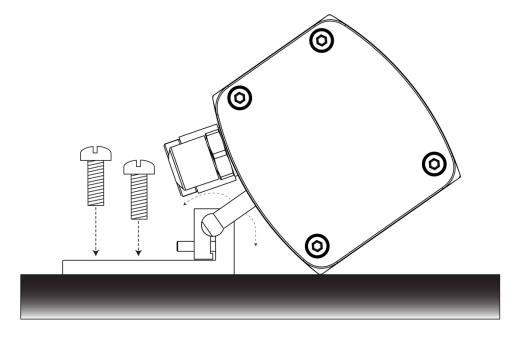

Make sure to mount this product away from any flammable material as indicated in the Safety Notes.

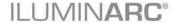

## 4. Operation

### **Ilumicode**

The Ilumiline 36 IP Optic (RGB or VW) needs an external controller, the Ilumicode addresser, to change its configuration.

### **Ilumicode Panel Description**

| Button          | Function                                                                                             |  |
|-----------------|----------------------------------------------------------------------------------------------------|--|
| <menu></menu>   | Exits from the current menu or function                                                              |  |
| <enter></enter> | Enables the currently displayed menu or sets the currently selected value into the selected function |  |
| <up></up>       | Navigates upwards through the menu list and increases the numeric value when in a function           |  |
| <down></down>   | Navigates downwards through the menu list and decreases the numeric value when in a function         |  |
| <power></power> | Turns the unit on. The unit will turn off automatically after 30 seconds of inactivity.              |  |

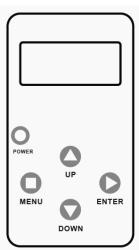

## Menu Map

The products in the Ilumiline 36 IP Optic Series have distinct menu maps based on the colors they produce, whether RGB or VW. The Ilumicode includes the functions for both types of products.

### **VW Functions Menu Map**

#### (Ilumiline 36 IP Optic VW)

This menu map shows you which parameters of the Ilumicode controller correspond to the Ilumiline 36 IP Optic VW product.

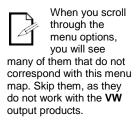

| Main Level | Programming Levels |                                       | Description                                   |
|------------|--------------------|---------------------------------------|-----------------------------------------------|
| DMX        | 001~512            | N/A                                   | Sets the DMX starting address                 |
|            | vw                 | -                                     | 3-channel: SpectraWhite control               |
| PERSON     | VW+D               |                                       | 4-channel: SpectraWhite control + dimmer      |
|            | SOLID              |                                       | 1-channel: dimmer                             |
|            | OFF                | N/A                                   | Dimmer work in linear mode                    |
|            | DIM 1              |                                       |                                               |
| DIMMER     | DIM 2              |                                       | Dimmer works in non-linear mode, from fast to |
|            | DIM 3              |                                       | slow.                                         |
|            | DIM 4              |                                       |                                               |
| STATIC     | COOL               | 0~255                                 | Configures the static color and effect        |
| WARM       | 0~233              | Configures the state color and effect |                                               |

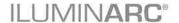

### **RGB Functions Menu Map**

(Ilumiline 36 IP Optic RGB)

When you scroll through the menu options, you will see

many of them that do not correspond with the menu map. Skip them, as they do not work with the **RGB** only output products.

| Main Level | Programm     | ming Levels         |                    | Description                                                       |
|------------|--------------|---------------------|--------------------|-------------------------------------------------------------------|
| DMX        | 001~512      | N/A                 | A                  | Sets the DMX starting address                                     |
|            | ARC1         | N/A                 |                    | 3-channel: RGB control                                            |
|            | ARC1+D       |                     |                    | 4-channel: RGB control + dimmer                                   |
| PERSON     | ARC FULL     |                     |                    | 7-channel: RGB control, dimmer, color macro, strobe, dimmer speed |
|            | REMOTE       |                     |                    | Allows using the ILUMICON unit                                    |
|            | SOLID        |                     |                    | 1-channel: dimmer                                                 |
| CALIB      | WHITE (1~11) | RED<br>GREN<br>BLUE | GREN 0~255<br>BLUE | Determines the white balance for the color macros                 |
| CALIB      | RGBTOW       |                     |                    | Determines the white balance when RGBTOW is active                |
|            | OFF          | N/A                 |                    | Dimmer works in linear mode                                       |
|            | DIM 1        |                     |                    | Dimmer works in non-linear mode, from fast to slow.               |
| DIMMER     | DIM 2        |                     |                    |                                                                   |
|            | DIM 3        |                     |                    |                                                                   |
|            | DIM 4        |                     |                    |                                                                   |
|            | RED          | 0~255               |                    | Configures the static color and effect                            |
| STATIC     | GREN         |                     |                    |                                                                   |
| SIATIC     | BLUE         | 0~2.                | 33                 | Configures the static color and effect                            |
|            | STRB         |                     |                    |                                                                   |
|            |              | OF                  | F                  | Maximum output, unbalanced white                                  |
| SETTINGS   | COLOR        | RGBTOW<br>UC        |                    | White output is as per <b>CALIB &gt; RGBTOW</b> settings          |
| SETTINGS   |              |                     |                    | Output matches that of product's previous versions                |
|            | RESET        | NO/YES              |                    | Resets unit to factory default settings                           |

## **Programming**

Carry out all the programming procedures indicated below from the control panel. Refer to the *Menu Map* above to learn how the menu options relate to each other.

Use **<ENTER>** and **<MENU>** to change levels in the *Menu Map*, moving right and left respectively. Use **<UP>** and **<DOWN>** to move vertically within the *Menu Map*.

### **DMX Personality**

- 1. Go to **PERS** and select any DMX personality.
- 2. Make sure to rearrange the DMX addresses of all products in the current DMX universe to avoid address overlapping.

### **DMX Starting Address**

- 1. Go to **DMX**.
- 2. Select a starting DMX address (001~512).

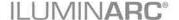

#### **Static Colors**

(Ilumiline 36 IP Optic **RGB**, only)

- 1. Go to **STATIC**.
- 2. Select a color or effect (**Red**, **Green**, **Blue**, or **Strobe**).
- 3. Select a color value ( $000\sim255$ ) or a strobe frequency ( $0\sim20$ ).

(Ilumiline 36 IP Optic VW, only)

- 1. Go to **STATIC**.
- 2. Select a color or effect (**Cool** or **Warm**).
- 3. Select a color value (000~255).

#### Dimmer

This setting gives the user four different options to simulate the dimming curve of an incandescent lighting product.

- 1. Go to **DIMMER.**
- 2. Select a dimmer curve (**OFF** or **DIM1~4**).

#### **Procedure:**

| DIMMER | Description                       |  |  |
|--------|-----------------------------------|--|--|
| OFF    | Dimmer curve is linear with fader |  |  |
| DIM1   | Non-linear (fastest)              |  |  |
| DIM2   | Non-linear (fast)                 |  |  |
| DIM3   | Non-linear (slow)                 |  |  |
| DIM4   | Non-linear (slowest)              |  |  |

#### Color

- 1. Go to **SETTINGS** > **COLOR**.
- 2. Select the color method (OFF, RGB TO W, UC).

#### **Procedure:**

#### **OFF**

When the RGB faders are all set to "255", the output is maximum.

#### **RGB TO W**

When the RGB faders are all set to "255", the output is the selected White color (see Whites Setting).

#### UC

When the RGB faders are all set to "255", the output matches the same color output of previous versions of this product.

DIM1 is the fastest dimmer curve and DIM4 is the slowest.

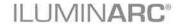

## **Whites Setting**

(Ilumiline 36 IP Optic **RGB**, only)

- 1. Go to **CALIB**.
- 2. Select a white color (WHITE 1~11) or RGB TO W.
- 3. Select an RGB color (**Red**, **Green**, or **Blue**).
- 4. Configure the color value  $(0\sim255)$ .
- 5. Repeat steps 3 and 4 for the other RGB colors to obtain a white color.
- 6. Repeat steps 2 to 5 for the other white colors.

## **Reset to Factory Settings**

- 1. Go to **SETTINGS** > **RESET**.
- 2. Select an option (YES/NO).

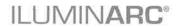

## **DMX Values**

## ARC 1

| Channel | Function | Value            | Percent/Setting |
|---------|----------|------------------|-----------------|
| 1       | Red      | 000 <b>6</b> 255 | 0 ~ 100%        |
| 2       | Green    | 000 <b>6</b> 255 | 0 ~ 100%        |
| 3       | Blue     | 000 <b>ó</b> 255 | 0 ~ 100%        |

## ARC 1 + D

| Channel | Function | Value            | Percent/Setting |
|---------|----------|------------------|-----------------|
| 1       | Dimmer   | 000 <b>ó</b> 255 | 0 ~ 100%        |
| 2       | Red      | 000 <b>ó</b> 255 | 0 ~ 100%        |
| 3       | Green    | 000 <b>ó</b> 255 | 0 ~ 100%        |
| 4       | Blue     | 000 <b>ó</b> 255 | 0 ~ 100%        |

## **ARC FULL**

| Channel | Function                    | Value            | Percent/Setting                      | g           |           |  |
|---------|-----------------------------|------------------|--------------------------------------|-------------|-----------|--|
| 1       | Dimmer                      | 000 <b>ó</b> 255 | 0 ~ 100%                             |             |           |  |
| 2       | Red                         | 000 <b>ó</b> 255 | 0 ~ 100%                             |             |           |  |
| 3       | Green                       | 000 <b>ó</b> 255 | 0 ~ 100%                             |             |           |  |
| 4       | Blue                        | 000 <b>ó</b> 255 | 0 ~ 100%                             |             |           |  |
|         |                             | 000 <b>6</b> 010 | No Function                          |             |           |  |
|         |                             | 011 <b>ර</b> 030 | Red 100%                             | Green Up    | Blue 0%   |  |
|         |                             | 031 <b>ර</b> 050 | Red Down                             | Green 100%  | Blue 0%   |  |
|         |                             | 051 <b>6</b> 070 |                                      | Green 100%  | Blue Up   |  |
|         |                             | 071 <b>ó</b> 090 |                                      | Green Down  | Blue 100% |  |
|         |                             | 091 <b>ර</b> 110 |                                      | Green 0%    | Blue 100% |  |
|         |                             | 111 <b>ó</b> 130 |                                      | Green 0%    | Blue Down |  |
|         |                             | 131 <b>ó</b> 150 |                                      | Green Up    | Blue Up   |  |
|         |                             | 151 <b>ó</b> 170 |                                      | Green Down  | Blue 100% |  |
| _       | Color Macro + White Balance | 171 <b>ó</b> 200 |                                      | Green 100%  | Blue 100% |  |
| 5       |                             |                  | White 1: 3,200 K                     |             |           |  |
|         |                             |                  | White 2: 3,400 K                     |             |           |  |
|         |                             |                  | White 3: 4,200 K                     |             |           |  |
|         |                             |                  | White 4: 4,900 K                     |             |           |  |
|         |                             |                  | White 5: 5,600 K<br>White 6: 5,900 K |             |           |  |
|         |                             |                  | White 7: 6,500 K                     |             |           |  |
|         |                             |                  | White 8: 7,200 K                     |             |           |  |
|         |                             |                  | White 9: 8,000 K                     |             |           |  |
|         |                             |                  | White 10: 8,500 K                    |             |           |  |
|         |                             |                  | White 11: 10,000 K                   |             |           |  |
|         | G. I                        |                  | No Function                          |             | _         |  |
| 6       | Strobe                      | 005 <b>ó</b> 255 | 0 ~ 20 Hz                            |             |           |  |
|         |                             | 000 <b>6</b> 009 | Dimmer is set by                     | Ilumicode   |           |  |
|         |                             | 010 <b>6</b> 029 | OFF (Dimmer is                       | linear)     |           |  |
| 7       | Dimming Speed               | 030 <b>6</b> 069 | DIM1 (Fastest di                     | mmer curve) |           |  |
| •       | Dimming Speed               | 070 <b>ó</b> 129 | ` '                                  |             |           |  |
|         |                             | 130 <b>ó</b> 189 |                                      |             |           |  |
|         |                             | 190 <b>ó</b> 255 | 5 DIM4 (Slowest dimmer curve)        |             |           |  |

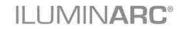

## **SPECIAL 1**

| Channel | Function       | Value            | Percent/Setting |
|---------|----------------|------------------|-----------------|
| 1       | Module 1 Red   | 000 <b>ó</b> 255 | 0 ~ 100%        |
| 2       | Module 1 Green | 000 <b>ó</b> 255 | 0 ~ 100%        |
| 3       | Module 1 Blue  | 000 <b>ó</b> 255 | 0 ~ 100%        |
| 4       | Module 2 Red   | 000 <b>ó</b> 255 | 0 ~ 100%        |
| 5       | Module 2 Green | 000 <b>ó</b> 255 | 0 ~ 100%        |
| 6       | Module 2 Blue  | 000 <b>6</b> 255 | 0 ~ 100%        |

## VW

| Channel | Function   | Value            | Percent/Setting |
|---------|------------|------------------|-----------------|
| 1       | Warm White | 000 <b>ó</b> 255 | 0 ~ 100%        |
| 2       | Cool White | 000 <b>ó</b> 255 | 0 ~ 100%        |

## VW + D

| Channel | Function   | Value            | Percent/Setting |
|---------|------------|------------------|-----------------|
| 1       | Dimmer     | 000 <b>6</b> 255 | 0 ~ 100%        |
| 2       | Warm White | 000 <b>6</b> 255 | 0 ~ 100%        |
| 3       | Cool White | 000 <b>ó</b> 255 | 0 ~ 100%        |

## **SOLID**

| Channel | Function | Value            | Percent/Setting |
|---------|----------|------------------|-----------------|
| 1       | Dimmer   | 000 <b>ó</b> 255 | 0 ~ 100%        |

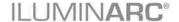

## 5. Technical Information

#### **Product Maintenance**

To maintain optimum performance and minimize wear, the user should clean the products frequently. Usage and environment are contributing factors in determining the cleaning frequency. As a rule, the user should clean the products at least twice a month. Dust build up reduces light output performance and can cause overheating. This can lead to reduced light source life.

To clean a product, follow the below recommendations:

- · Unplug the product from power.
- Wait until the product has cooled.
- · Clean all external glass optics and glass surfaces with a mild solution of glass cleaner or isopropyl alcohol, and a soft, lint free cotton cloth or a lens cleaning tissue.
- Apply the solution directly to the cloth or tissue and drag any dirt and grime to the outside
  of the lens.
- · Gently polish the external glass surfaces until they are free of haze and lint.

## **Product Repairs**

ILUMINARC® strongly advises you against attempting any repairs to this product unless you are an authorized ILUMINARC® technician.

ILUMINARC® presents the information contained in the Troubleshooting Table as a guide only. In most cases, opening the product's housing will invalidate its warranty, unless there is a written indication on the contrary.

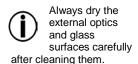

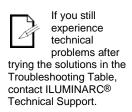

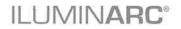

## **Troubleshooting Guide**

| Symptom                                                                                                    | Cause(s)                                                                                                    | Action(s)                                                                                                    |  |
|----------------------------------------------------------------------------------------------------|----------------------------------------------------------------------------------------------------|----------------------------------------------------------------------------------------------------|--|
|                                                                                                    | Dimmer fader set to "0"                                                                                                    | Increase the value of the dimmer channel                                                                                                    |  |
|                                                                                                    | All color faders set to "0"                                                                                                    | Increase the value of the color channels                                                                                                    |  |
|                                                                                                    | All colors in STATIC are set to "0"                                                                                                    | Increase the values of the colors                                                                                                    |  |
| Product does not light up  One LEDs does not work                                                                                                    | Unit is being configured with Ilumicode                                                                                                    | Complete the configuration process.                                                                                                    |  |
|                                                                                                    | No power                                                                                                    | Verify external power circuit and wiring                                                                                                    |  |
|                                                                                                    | Faulty internal power supply                                                                                                    | Return for service to ILUMINARC®                                                                                                    |  |
|                                                                                                    | Faulty main control board                                                                                                    | Return for service to ILUMINARC®                                                                                                    |  |
|                                                                                                    | Faulty LED                                                                                                    | Return for service to ILUMINARC®                                                                                                    |  |
| One LEDs does not work                                                                                                    | Faulty LED module                                                                                                    |                                                                                                    |  |
|                                                                                                    | Faulty LED driver                                                                                                    |                                                                                                    |  |
| The wrong LEDs light up when                                                                                                    | Wrong personality                                                                                                    | Change the personality                                                                                                    |  |
| using DMX                                                                                                    | Dimmer fader set to "0" All color faders set to "0" All colors in STATIC are set to "0" Unit is being configured with Ilumicode No power Faulty internal power supply Faulty main control board Faulty LED  Faulty LED module Faulty LED driver  Wrong personality Wrong DMX address Excessive circuit load  Short circuit along the power wires No power Loose or damaged power cord Faulty internal power supply Wrong DMX addressing Damaged DMX cables Wrong polarity on the controller  Loose DMX cables Faulty DMX interface Faulty Display/Main board Non DMX cables Bouncing signals Long cable / low level signal                                                                                                    | Change the DMX address                                                                                                    |  |
|                                                                                                    | Excessive circuit load                                                                                                    | Check total load placed on the electrical circuit                                                                                                    |  |
| unpping/blowing                                                                                                    | Short circuit along the power wires                                                                                                    | Increase the value of the dimmer channel color faders set to "0" Increase the value of the color channels color faders set to "0" Increase the value of the color channels colors in STATIC are set to "0" Increase the values of the colors tis being configured with Ilumicode Complete the configuration process.  Verify external power circuit and wiring Return for service to ILUMINARC® lty main control board Return for service to ILUMINARC® lty LED module Return for service to ILUMINARC® lty LED driver  Tong personality Change the personality Change the personality Change the DMX address essive circuit load circuit circuit along the power wires Check total load placed on the electrical circuit ret circuit along the power wires Check for a short in the electrical wiring power Check for power on power outlet controller Return for service to ILUMINARC® cong DMX addressing Check Control Panel and product addressing maged DMX cables Check DMX cables Check polarity switch settings on the controller Check polarity switch settings on the controller Check cable connections  Ity DMX interface Return for service to ILUMINARC® Return for service to ILUMINARC® In DMX cables Use only DMX compatible cables Install an optically coupled DMX splitter right after the product with the strong signal Install an optically coupled DMX splitter after product #32 or before |  |
|                                                                                                    | No power                                                                                                    | Check for power on power outlet                                                                                                    |  |
| Product does not power up                                                                                                    | Loose or damaged power cord                                                                                                    | Check power cord                                                                                                    |  |
|                                                                                                    | Dimmer fader set to "0" Inci All color faders set to "0" Inci All colors in STATIC are set to "0" Inci All colors in STATIC are set to "0" Inci All colors in STATIC are set to "0" Inci All colors in STATIC are set to "0" Inci Unit is being configured with Ilumicode Cor No power Ver Faulty internal power supply Ret Faulty LED Faulty LED Tomodule Ret Faulty LED module Faulty LED driver  EDs light up when Wrong personality Cha Wrong DMX address Cha er/fuse keeps ring Short circuit along the power wires Che No power Che Faulty internal power supply Ret Uose or damaged power cord Che Faulty internal power supply Ret Wrong DMX addressing Che Damaged DMX cables Che Wrong polarity on the controller Che con Loose DMX cables Che Faulty DMX interface Ret Faulty DMX interface Ret Faulty Display/Main board Ret Non DMX cables Use Bouncing signals Inst Long cable / low level signal inst right Too many products Inst fite Interference from AC wires | Return for service to ILUMINARC®                                                                                                    |  |
|                                                                                                    | Wrong DMX addressing                                                                                                    | Check Control Panel and product addressing                                                                                                    |  |
|                                                                                                    | Damaged DMX cables                                                                                                    | Check DMX cables                                                                                                    |  |
| <u> •</u>                                                                                                    | Wrong polarity on the controller                                                                                                    |                                                                                                    |  |
| One LEDs does not work  The wrong LEDs light up when using DMX  Circuit breaker/fuse keeps tripping/blowing  Product does not power up  Product does not respond to DMX | Loose DMX cables                                                                                                    | Check cable connections                                                                                                    |  |
|                                                                                                    | Faulty DMX interface                                                                                                    | Return for service to ILUMINARC®                                                                                                    |  |
|                                                                                                    | Faulty Display/Main board                                                                                                    | Return for service to ILUMINARC®                                                                                                    |  |
|                                                                                                    | Non DMX cables                                                                                                    | Use only DMX compatible cables                                                                                                    |  |
|                                                                                                    | Bouncing signals                                                                                                    | Install terminator as suggested                                                                                                    |  |
| DMX signal problems                                                                                                    | Long cable / low level signal                                                                                                    |                                                                                                    |  |
| Diaz signai protionis                                                                                                    | Too many products                                                                                                    |                                                                                                    |  |
|                                                                                                    | Interference from AC wires                                                                                                    |                                                                                                    |  |

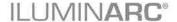

#### **Photometrics**

## Ilumiline 36 IP Optic 60x10 VW

Item Number: 12036006

## Filename: Ilumiline 36 IP VW Optic 60x10 100% ALL

Manufacturer: ILUMINARC

Luminaire: Ilumiline 36 IP VW Optic 60x10

Luminaire Cat: 12036005

Lamp: 12 COOL WHITE, 24 WARM WHITE Lamp Output: 1 lamp(s), rated Lumens/lamp: 2,680 Max Candela: 1,826.6 at Horizontal: 90°, Vertical 5°

Input Wattage: 48.5 Luminous Opening: Point

Test: 20101207VW

Test Lab: ILUMINARC R&D Optics Laboratory

Photometry: Type B
CIE Class: Direct
Cutoff Class: Full Cutoff

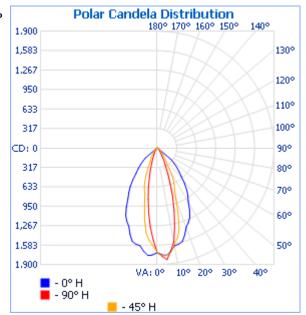

#### Flood Summary

Efficiency Lumens Horizontal Spread Vertical Spread

Field (10%): 35.4% 948.2 52.2 101.4

Beam (50%): 19.6% 525.1 25.9 64.8

Total: 39.3% 1,052.8

Illuminance at a Distance Center Beam FC Beam Width 189.26 fc 3.8ft 1.4ft 3.0A 47.31 fc 7.6ft 2.8ft 6.0R 21.03 fc 11.4ft 4.1ft 9.08 11.83 fc 15.2ft 5.5ft 12.0R 7.57 fc 19.0ft 6.9ft 15.0A 5.26 fc 22.8ft 8.3ft 18.0R ■Vert. Spread: 64.8° Horiz, Spread: 25.9°

Photometics Pro 1.3.2 copyright 2003-2008 by jSolutions, Inc.

Reported data calculated from manufacturer's data file, based on IES recommended methods.

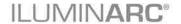

## Ilumiline 36 IP Optic 60x10 RGB

Item Number: 12036005

#### Filename: Ilumiline 36 IP RGB Optic 60x10 100% ALL

Manufacturer: ILUMINARC

Luminaire: Ilumiline 36 IP RGB Optic 60x10

Luminaire Cat: 12036005

Lamp: 12 RED, 12 GREEN, 12 BLUE

Lamp Output: 1 lamp(s), rated Lumens/lamp: 2,854

Max Candela: 2,854 at Horizontal: 0, Vertical: 0

Input Wattage: 45.3 Luminous Opening: Point

Test: 20101207RGB

Test Lab: ILUMINARC R&D Optics Laboratory

Photometry: Type B CIE Class: Direct Cutoff Class: Full Cutoff

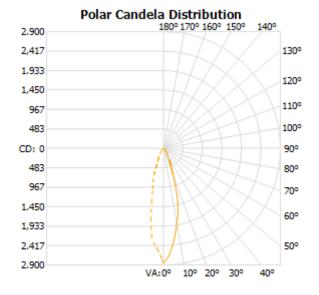

- 45° H

1.1ft

2.2ft

3.3ft

4.4ft

10.2ft

#### Flood Summary Efficiency Lumens Horizontal Spread Vertical Spread 46.2% 44 Field (10%): 909.8 94.7

20.7 45.9 Beam (50%): 21.9% 431.4 Total: 55.5% 1,092.3

Center Beam FC Beam Width 2.5ft 317.11 fc 3.0ft 79.28 fc 5.1ft 6.0ft 7.6ft 35.23 fc 9.0ft

Illuminance at a Distance

12.68 fc 12.7ft 5.5ft 15.0ft 8.81 fc 15.2ft 6.6ft 18.0ft Vert. Spread: 45.9° Horiz. Spread: 20.7°

19.82 fc

Photometics Pro 1.3.2 copyright 2003-2008 by jSolutions, Inc.

Reported data calculated from manufacturer's data file, based on IES recommended methods.

12.0ft

#### **LED Disclaimer**

#### **LED Life**

ILUMINARC® rates LED lifetime based on lumen depreciation of 70% of the original output, with data provided by the manufacturer of the LED. Data from the manufacturer of the LED are not independently verified or measured by ILUMINARC®. When the product is operating in optimal environmental conditions, the LED lifetime is rated to be 50,000 to 70,000 hours by the LED manufacturer.

#### **LED Binning**

LED manufacturers sort LEDs into "bins", based on variances in color, output intensity and the frequency at which the semiconductor operates. ILUMINARC® strives to hold its LED manufacturers to the highest standards of binning to optimize consistency in output from product to product. However, the availability of a single bin cannot be guaranteed. With that in mind, ILUMINARC® has developed a rigorous control system to seek the best achievable consistency in color and output.

### **Color Rendering Index (CRI)**

CRI is an industry standard method to compare properties of different types of light sources. There are known limitations and inconsistencies related to CRI. Results may vary depending on the environmental factors involved. For this reason, the US Department of Energy (DOE) states that CRI should be considered as one point of reference among others in evaluating white LED products and systems.

The following is an excerpt of recommendations from the DOE:

- 1. Identify the visual tasks to be performed under the light source. If color fidelity under different light sources is critically important (for example, in a space where color or fabric comparisons are made under both daylight and electric lighting), CRI values may be a useful metric for rating LED products.
- 2. CRI may be compared only for light sources of equal CCT. This applies to all light sources, not only to LEDs. Also, differences in CRI values of less than five points are not significant, e.g., light sources with 80 and 84 CRI are essentially the
- 3. If color appearance is more important than color fidelity, do not exclude white light LEDs solely on the basis of relatively low CRI values. Some LED products with CRIs as low as 25 still produce visually pleasing white light.
- 4. Evaluate LED systems in person and, if possible, on-site when color fidelity or color appearance are important issues.

Source: DOE publication: PNNL-SA-56891, January 2008

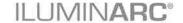

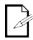

DO NOT write the RMA# directly on the box. Instead,

write it on a properly affixed label.

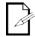

**ILUMINARC®** reserves the right to use its own discretion to repair or replace returned product(s).

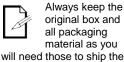

original box and all packaging material as you will need those to ship the product back to **ILUMINARC®** 

#### **Returns Procedure**

The user must send the merchandise prepaid, in the original box, and with its original packing and accessories. ILUMINARC® will not issue call tags.

Call ILUMINARC® and request a Return Merchandise Authorization Number (RMA #) before shipping the product. Be prepared to provide the model number, serial number, and a brief description of the cause for the return.

The user must clearly label the package with a Return Merchandise Authorization Number (RMA #). ILUMINARC® will refuse any product returned without an RMA #.

Once you receive the RMA #, please include the following information on a piece of paper inside the box:

- Your name
- Your address
- Your phone number
- The RMA#
- A brief description of the problem

Be sure to pack the product properly. Any shipping damage resulting from inadequate packaging will be the customer's responsibility. As a suggestion, proper FedEx packing or double-boxing is the shipping method ILUMINARC® recommends.

#### **Claims**

The carrier is responsible for any damage incurred during shipping. Therefore, if the received merchandise appears to have damages caused during shipping, the customer must submit the damage report and any related claims with the carrier, not ILUMINARC®. The customer must submit the report upon reception of the damaged merchandise. Failure to do so in a timely manner may invalidate the customer's claim with the carrier.

For other issues such as missing components or parts, damage not related to shipping, or concealed damage, the customer must make claims to ILUMINARC® within seven (7) days of receiving the merchandise.

## Contact Us

#### **USA WORLD HEADQUARTERS**

**General Information** – ILUMINARC **Technical Support** 

Address: 5200 NW 108th Avenue Voice: (800) 762-1084

> Sunrise, FL 33351 Email: support@iluminarc.com

Voice: (954) 923-3680

Fax: (800) 544-4898 World Wide Web www.iluminarc.com

#### **EUROPE**

General Information - Chauvet Europe BVBA **Technical Support** 

Address: Stokstraat 18 Email: Eutech@chauvetlighting.eu

9770 Kruishoutem

Belgium World Wide Web www.chauvetlighting.eu

**World Wide Web** 

Voice: +32 9 388 93 97

General Information - Chauvet Europe Ltd. **Technical Support** 

Address: Unit 1C

Email: uktech@iluminarc.com Brookhill Road Industrial Estate

Pinxton, Nottingham, UK

**NG16 6NT** www.chauvetlighting.co.uk

+44 (0)1773 511115 Voice: +44 (0)1773 511110 Fax:

#### **MEXICO**

**General Information - Chauvet Mexico Technical Support** 

Email: servicio@iluminarc.com.mx Address: Av. Santa Ana 30

Parque Industrial Lerma

Lerma, Mexico C.P. 52000 World Wide Web www.chauvet.com.mx

Voice: +52 (728) 285-5000

Outside the U.S., United Kingdom, Ireland, Mexico, or Benelux contact the dealer of record. Follow their instructions to request support or to return a product. Visit our website for contact details.

Dimensions and

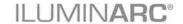

Weight

## **Technical Specifications VW Products**

Length

| Jilliensions and    | Lengin                     | width                   | пеідііі          | weight            |
|---------------------|----------------------------|-------------------------|------------------|-------------------|
| Weight              | 38.6 in (980 mm)           | 4.0 in (102 mm)         | 3.5 in (89 mm)   | 10.3 lbs (4.7 kg) |
|                     | Note: Dimensions in inches | s rounded to the neares | t decimal digit. |                   |
| Electrical          | Power Supply Type          | Range                   |                  | Voltage Selection |
|                     | Switching (internal)       | 100~240 V               | , 50/60 Hz       | Auto-ranging      |
|                     | Parameter                  | 120 V,                  | 60 Hz            | 230 V, 50 Hz      |
|                     | Consumption                | 43 W (                  | 0.6 A)           | 41 W (0.4 A)      |
|                     | Inrush current             | 0.2                     | A                | 0.3 A             |
|                     | Power I/O                  | Inp                     | ut               | Output            |
|                     | Connectors                 | Hard-                   | wired            | N/A               |
|                     | Cord plug                  | Bare-e                  | ended            | N/A               |
| Light Source        | Туре                       | Power                   | Current          | Lifespan          |
|                     | LED                        | 1W                      | 350 mA           | 50,000 hours      |
|                     | Color                      | Quar                    | ntity            |                   |
|                     | Cool                       | 12                      | 2                |                   |
|                     | Warm                       | 24                      | 1                |                   |
| <b>Photometrics</b> | Parameter                  | 60°x10°                 | Optics           |                   |
|                     | Illuminance @ 5 m          | 82 1                    | ux               |                   |
|                     | Beam angle                 | 64.8° x                 | 25.9°            |                   |
|                     | Field angle                | 101.4°                  | x 52.2°          |                   |
| Thermal             | Max. External Temperatu    | ure Cooling             | System           |                   |
|                     | 104° F (40° C)             | Conve                   | ction            |                   |
| DMX                 | I/O Connectors             | Connect                 | or Type          | Channel Range     |
|                     | IP Gland Nut               | N/                      | A                | 1,2,3             |
| Ordering            | 36 IP Optic 60x10 VW       |                         |                  |                   |
| -                   | 12036006                   |                         |                  |                   |

Width

Height

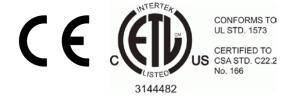

Weight

Height

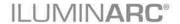

Dimensions and

## **Technical Specifications RGB Products**

Length

| Jimensions and      | Lengin                            | wiath                   | пеідііі          | weigni            |  |
|---------------------|-----------------------------------|-------------------------|------------------|-------------------|--|
| Weight              | 38.6 in (980 mm)                  | 4.0 in (102 mm)         | 3.5 in (89 mm)   | 10.3 lbs (4.7 kg) |  |
|                     | <b>Note:</b> Dimensions in inches | s rounded to the neares | t decimal digit. |                   |  |
| Electrical          | Power Supply Type                 | Range                   |                  | Voltage Selection |  |
|                     | Switching (internal)              | 100~240 V, 50/60 Hz     |                  | Auto-ranging      |  |
|                     | Parameter                         | 120 V,                  | 60 Hz            | 230 V, 50 Hz      |  |
|                     | Consumption                       | 43 W (                  | 0.6 A)           | 41 W (0.4 A)      |  |
|                     | Inrush current                    | 0.2                     | A                | 0.3 A             |  |
|                     | Power I/O                         | Inp                     | ut               | Output            |  |
|                     | Connectors                        | Hard-v                  | wired            | N/A               |  |
|                     | Cord plug                         | Bare-e                  | ended            | N/A               |  |
| Light Source        | Туре                              | Power                   | Current          | Lifespan          |  |
|                     | LED                               | 1W                      | 350 mA           | 50,000 hours      |  |
|                     | Color                             | Quar                    | Quantity         |                   |  |
|                     | Red                               | 12                      | 2                |                   |  |
|                     | Green                             | 12                      | 2                |                   |  |
|                     | Blue                              | 12                      | 2                |                   |  |
| <b>Photometrics</b> | Parameter                         | 60°x                    | 10°              |                   |  |
|                     | Illuminance @ 5 m                 | 137                     | 137 lux          |                   |  |
|                     | Beam angle                        | 45.9° x                 | 45.9° x 20.7°    |                   |  |
|                     | Field angle                       | 94.7°                   | 94.7° x 44°      |                   |  |
| Thermal             | Max. External Temperate           | ure Cooling             | System           |                   |  |
|                     | 104° F (40° C)                    | Conve                   | ction            |                   |  |
| DMX                 | I/O Connectors                    | Connect                 | or Type          | Channel Range     |  |
|                     | IP Gland Nut                      | N/.                     | A                | 1,3,4,6,7         |  |
| Ordering            | 36 IP Optic 60x10 RGE             | 3                       |                  |                   |  |
|                     | 12036005                          |                         |                  |                   |  |

Width

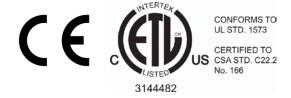

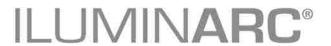